Zarządzanie dyskowymi operacjami we-wy Informatyka 2 (ES1E3017)П metody przydziału pamięci dyskowej  $\Box$ (alokacja ciągła, alokacja listowa, alokacja indeksowa) struktura dysku twardego (MBR, GPT)  $\Box$  systemy plików: FAT (FAT12, FAT16, FAT32, exFAT)  $\Box$ Politechnika Białostocka - Wydział Elektryczny Elektrotechnika, semestr III, studia stacjonarne I stopniaRok akademicki 2022/2023Wykład nr 6 (21.12.2022)dr inż. Jarosław Forenc Informatyka 2 (ES1E3017), studia stacjonarne I stopnia dr inż. Jarosław Forenc Informatyka 2 (ES1E3017), studia stacjonarne I stopniaRok akademicki 2022/2023, Wykład nr 6Rok akademicki 2022/2023, Wykład nr 6 $3/28$  $\sim$  4/28 Przydział pamięci dyskowej - alokacja ciągła Zarządzanie dyskowymi operacjami we-wy Metody przydziału pamięci dyskowej (teoria)  $\Box$  każdy plik zajmuje ciąg kolejnych bloków na dyskuKatalog alokacja ciągła  $\Box$ Plik Poczatek alokacja listowa  $\Box$ 

- $\Box$ alokacja indeksowa
- П Struktura dysku twardego
	- $\Box$ MBR (BIOS)

П

- $\Box$ GPT (UEFI)
- П Systemy plików (praktyka)
	- $\Box$ FAT (FAT12, FAT16, FAT32, exFAT)
	- $\Box$ **NTFS**
	- $\Box$ ext2

Informatyka 2 (ES1E3017), studia stacjonarne I stopniaRok akademicki 2022/2023, Wykład nr 6

#### Plan wykładu nr 6

dr inż. Jarosław Forenc

- $\Box$  plik zdefiniowany jest przez adres pierwszego bloku i ilość kolejnych zajmowanych bloków
- $\Box$  zalety: małe opóźnienia w transmisji danych, łatwy dostęp do dysku
- $\Box$  wady: trudność w znalezieniu miejsca na nowy plik

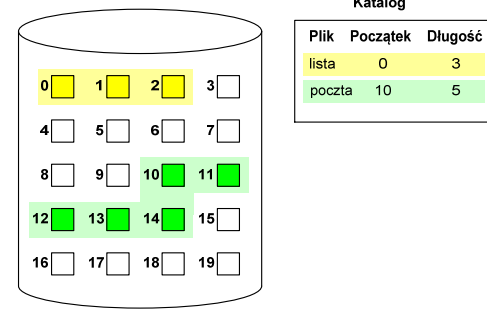

#### Przydział pamięci dyskowej - alokacja listowa

- $\Box$  każdy plik jest listą powiązanych ze sobą bloków dyskowych, które mogą znajdować się w dowolnym miejscu na dysku
- $\Box$  w katalogu dla każdego pliku zapisany jest wskaźnik do pierwszego i ostatniego bloku pliku
- $\Box$  każdy blok zawiera wskaźnik do następnego bloku

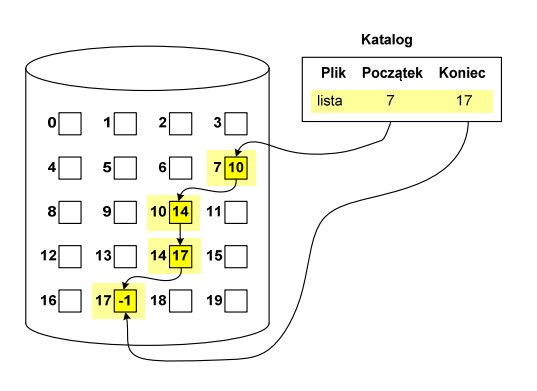

#### Przydział pamięci dyskowej - alokacja indeksowa

- $\Box$  każdy plik ma własny blok indeksowy, będący tablicą adresów bloków dyskowych
- $\Box$  w katalogu zapisany jest dla każdego pliku adres bloku indeksowego

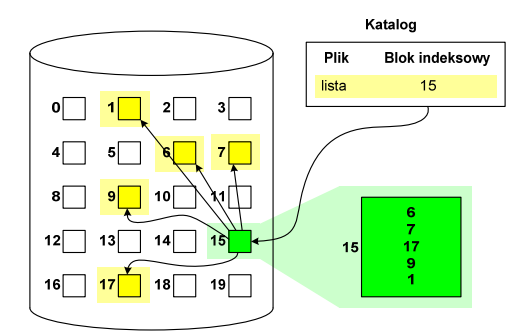

Informatyka 2 (ES1E3017), studia stacjonarne I stopniaRok akademicki 2022/2023, Wykład nr 6 $\sim$  7/28

dr inż. Jarosław Forenc

#### Struktura dysku twardego - MBR

- $\Box$ MBR (Master Boot Record) - główny rekord ładujący (1983, PC DOS 2.0)
- $\Box$ struktura danych opisująca podział dysku na partycje
- $\Box$ pierwszy sektor logiczny dysku (CHS  $\rightarrow$  0,0,1), zajmuje 512 bajtów

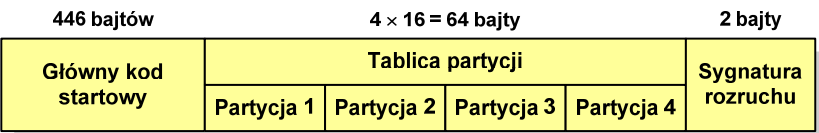

- $\Box$  główny kod startowy (Master Boot Code, bootloader) - program odszukujący i ładujący do pamięci zawartość pierwszego sektora aktywnej partycji
- $\Box$ tablica partycji - cztery 16-bajtowe rekordy opisujące partycje na dysku
- $\Box$ sygnatura rozruchu (boot signature) - znacznik końca MBR (0x55AA)

Informatyka 2 (ES1E3017), studia stacjonarne I stopniaRok akademicki 2022/2023, Wykład nr 6

 dr inż. Jarosław Forenc 8/28

### Struktura dysku twardego - MBR (tablica partycji)

#### $\Box$ zawartość rekordu w tablicy partycji

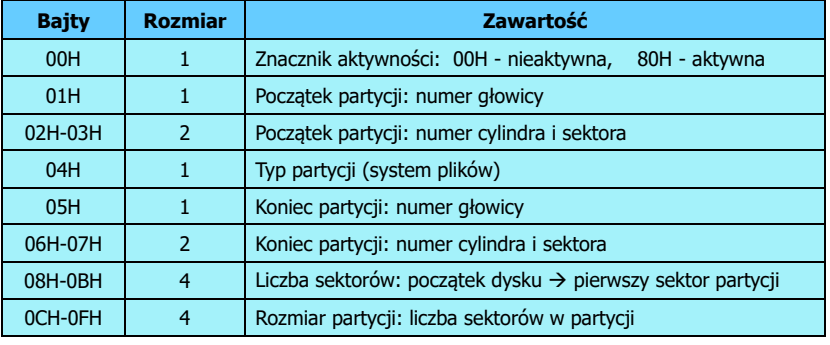

- $\Box$ zawartość i organizacja tablicy jest niezależna od systemu operacyjnego
- $\Box$ niewykorzystywany rekord zawiera same zera
- $\Box$ maksymalny rozmiar partycji to 2 TB ( $2^{32} \times 512$  bajtów)

#### Struktura dysku twardego - MBR (tablica partycji)

- $\Box$  na dysku mogą znajdować się maksymalnie 4 partycje podstawowe (primary partition)
- $\Box$ każda partycja podstawowa może zawierać jeden dysk logiczny

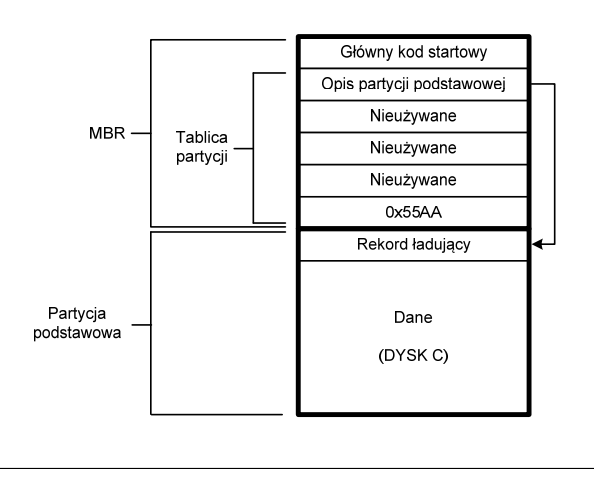

Informatyka 2 (ES1E3017), studia stacjonarne I stopniaRok akademicki 2022/2023, Wykład nr 6 $11/28$ 

dr inż. Jarosław Forenc

#### Struktura dysku twardego - GPT

- $\Box$  GPT (GUID Partition Table) - standard zapisu informacji o partycjach na dysku twardym
- GUID (Globally Unique Identifier) 128-bitowa liczba stosowana<br>do identyfikowania informacji w systemach komputerowych  $\Box$ do identyfikowania informacji w systemach komputerowych
- $\Box$  GPT to część standardu UEFI (Unified Extensible Firmware Interface), który zastąpił BIOS w komputerach PC (interfejs graficzny, obsługa myszki)
- $\Box$ opracowanie: IBM/Microsoft, 2010 rok
- $\Box$ maksymalny rozmiar dysku to 9,4 ZB ( $2^{64}$  sektorów  $\times$  512 bajtów)
- п możliwość utworzenia do 128 partycji podstawowych

#### Struktura dysku twardego - MBR (tablica partycji)

 $\Box$  w tablicy partycji można utworzyć jedną partycję rozszerzoną (extended partition), która może zawierać wiele dysków logicznych

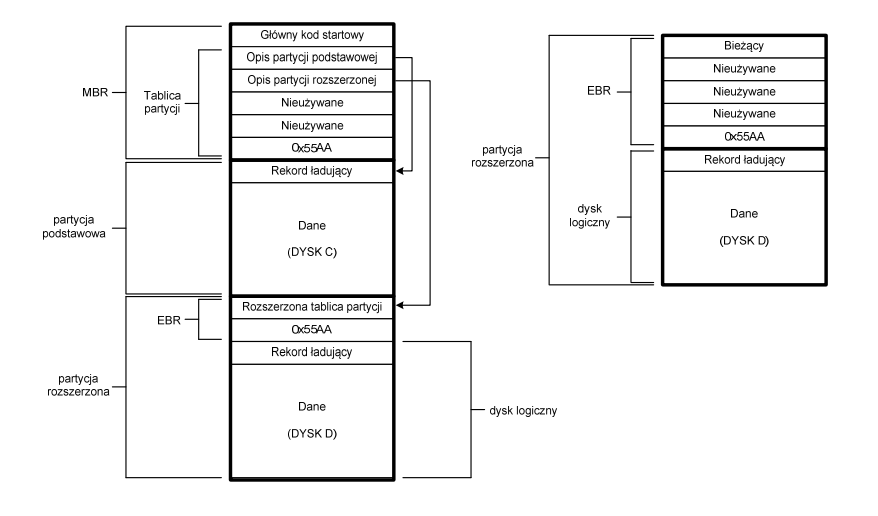

Informatyka 2 (ES1E3017), studia stacjonarne I stopniaRok akademicki 2022/2023, Wykład nr 6

 dr inż. Jarosław Forenc  $12/28$ 

# Struktura dysku twardego - GPT (struktura)

- $\Box$  Protective MBR - pozostawiony dla bezpieczeństwa
- $\Box$  GPT Header (512 bajtów):
	- liczba pozycji w tablicy partycji
	- L rozmiar pozycji w tablicy partycji
	- położenie zapasowej kopii GPT
	- **unikatowy identyfikator dysku**
	- sumy kontrolne
- $\Box$  Entry <sup>x</sup> (128 bajtów):
	- typ partycji
	- unikatowy identyfikator
	- początkowy i końcowy numer LBA
	- atrybuty
	- L nazwa

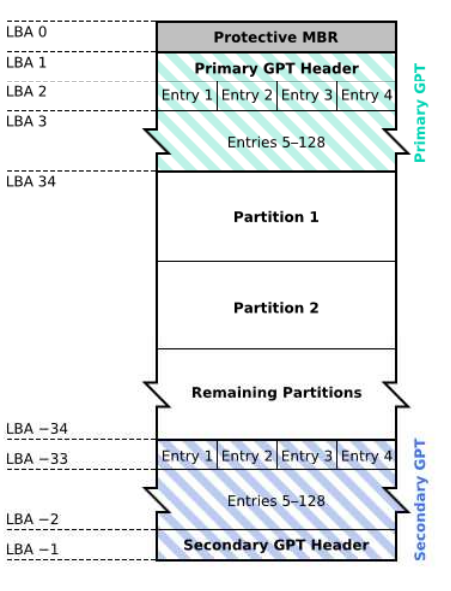

### System plików FAT (File Allocation Table)

- $\Box$ opracowany na przełomie lat 70. i 80. dla systemu MS-DOS
- п występuje w czterech wersjach: FAT12, FAT16, FAT32 i exFAT (FAT64)
- □ numer występujący po słowie FAT oznacza liczbę bitów przeznaczonych do kodowania (numeracji) jednostek alokacji pliku (JAP), tzw. <mark>klastr</mark>ów (ang. cluster) w tablicy alokacji plików
	- 12 bitów w systemie FAT12
	- 16 bitów w systemie FAT16
	- 32 bity w systemie FAT32 (praktycznie 28)
	- 64 bity w systemie exFAT (FAT64)
- $\Box$ ogólna struktura dysku logicznego / dyskietki w systemie FAT:

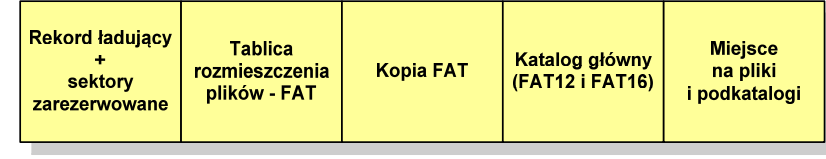

Informatyka 2 (ES1E3017), studia stacjonarne I stopniaRok akademicki 2022/2023, Wykład nr 6 $15/28$ 

dr inż. Jarosław Forenc

### FAT12

- $\Box$ tablica rozmieszczenia plików FAT tworzy swego rodzaju "mapę" plików zapisanych na dysku
- $\Box$ za tablicą FAT znajduje się jej kopia, która nie jest wykorzystywana

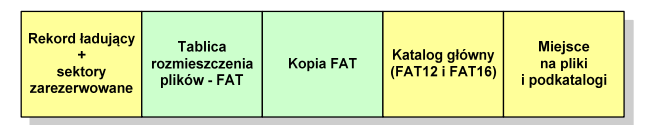

 $\Box$ za kopią tablicy FAT znajduje się katalog główny zajmujący określoną dla danego typu dysku liczbę sektorów

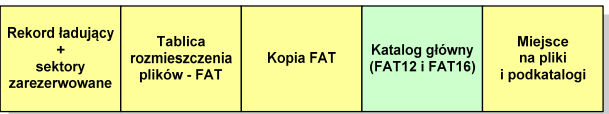

Informatyka 2 (ES1E3017), studia stacjonarne I stopniaRok akademicki 2022/2023, Wykład nr 6

#### FAT12

- $\Box$ system plików FAT12 przeznaczony jest dla nośników o małej pojemności
- obsługuje 2<sup>12</sup> = 4096 jednostek alokacji, max. rozmiar partycji to 16 MB
- $\Box$ rekord ładujący zajmuje pierwszy sektor dyskietki lub dysku logicznego

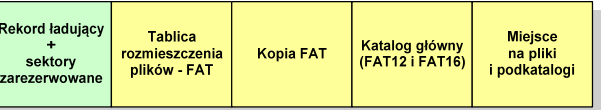

- $\Box$  rekord ładujący zawiera następujące dane:
	- instrukcja skoku do początku programu ładującego (3 bajty)
	- nazwa wersji systemu operacyjnego (8 bajtów)
	- struktura BPB (ang. BIOS Parametr Block) blok parametrów BIOS (25 bajtów)
	- rozszerzony BPB (ang. Extended BPB, 26 bajtów)
	- wykonywalny kod startowy uruchamiający system operacyjny (448 bajtów)
	- znacznik końca sektora 55AAH (2 bajty)

Informatyka 2 (ES1E3017), studia stacjonarne I stopniaRok akademicki 2022/2023, Wykład nr 6 $16/28$ 

#### dr inż. Jarosław Forenc

#### FAT12

 $\Box$  katalog główny zawiera 32-bajtowe pola mogące opisywać pliki, podkatalogi lub etykietę dysku

#### Zawartość pola: Atrybuty pliku:

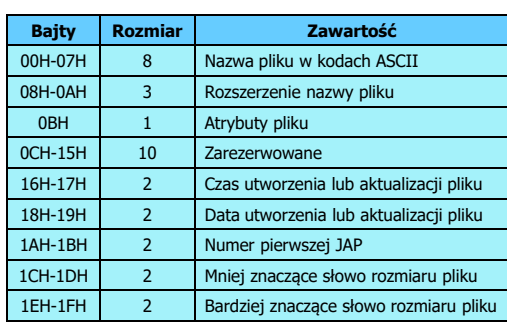

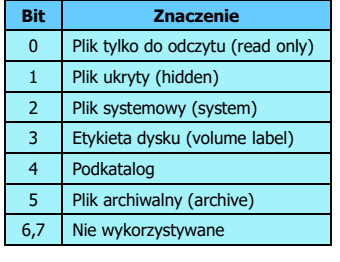

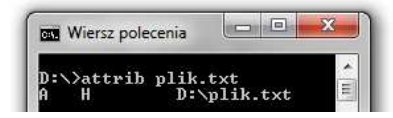

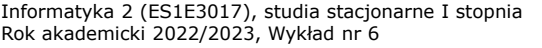

 dr inż. Jarosław Forenc  $17/28$ 

#### FAT12

#### $\Box$ przykładowa zawartość katalogu głównego:

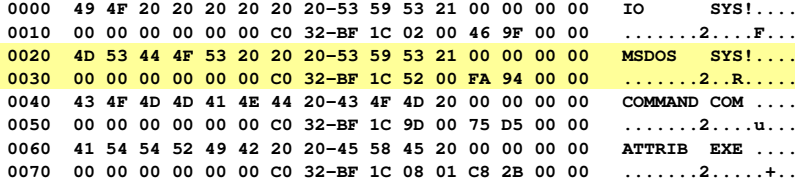

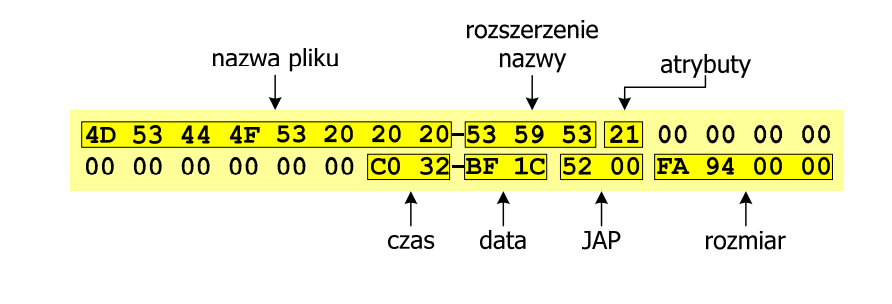

Informatyka 2 (ES1E3017), studia stacjonarne I stopniaRok akademicki 2022/2023, Wykład nr 6

dr inż. Jarosław Forenc

### FAT12 - położenie pliku na dysku

- $\Box$  w katalogu, w 32-bajtowym polu każdego pliku wpisany jest początkowy numer JAP
- $\Box$  numer ten określa logiczny numer sektora, w którym znajduje się początek pliku
- $\Box$  ten sam numer JAP jest jednocześnie indeksem do miejsca w tablicy FAT, w którym wpisany jest numer kolejnej JAP
- $\Box$  numer wpisany we wskazanym miejscu tablicy rozmieszczenia plików wskazuje pierwszy sektor następnej części pliku i równocześnie położenie w tablicy FAT numeru następnej JAP
- $\Box$  w ten sposób tworzy się łańcuch, określający położenie całego pliku
- $\Box$  jeśli numer JAP składa się z samych FFF, to oznacza to koniec pliku

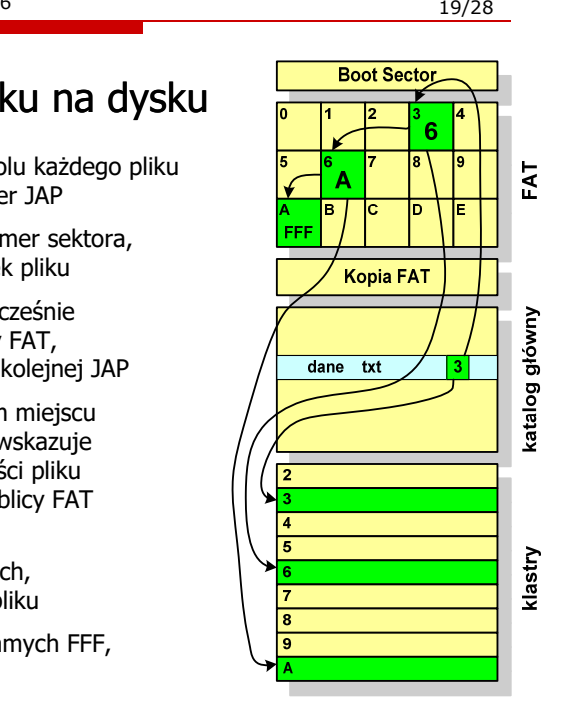

Informatyka 2 (ES1E3017), studia stacjonarne I stopniaRok akademicki 2022/2023, Wykład nr 6

#### FAT12

 $\Box$ pozostałą część dysku zajmuje miejsce na pliki i podkatalogi

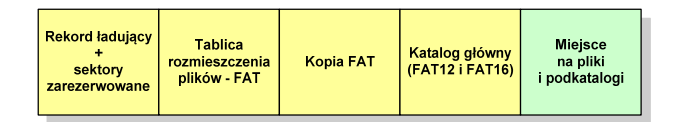

 $\Box$  podkatalogi nie są ograniczone co do wielkości, zapisywane są na dysku w sposób identyczny jak pliki użytkowe i także zawierają 32-bajtowe pola

Informatyka 2 (ES1E3017), studia stacjonarne I stopniaRok akademicki 2022/2023, Wykład nr 6

 dr inż. Jarosław Forenc  $\sim$  20/28

#### FAT16

- $\Box$ po raz pierwszy pojawił się w systemie MS-DOS 3.3
- $\Box$  ogólna struktura dyskietki / dysku logicznego w systemie FAT16 jest taka sama jak w przypadku FAT12

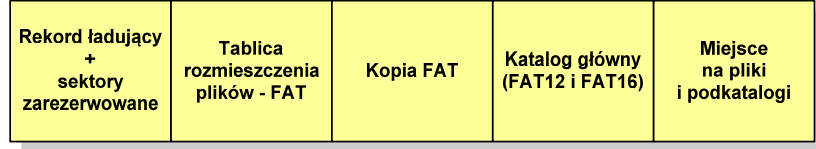

- $\Box$ maksymalna liczba JAP ograniczona jest do 2<sup>16</sup> czyli 65536
- $\Box$  maksymalny rozmiar dysku logicznego:
	- $\blacksquare$ DOS, Windows 95 - ok. 2 GB (gdyż maksymalny rozmiar JAP to 2<sup>15</sup> bajtów)
	- $\blacksquare$ Windows 2000 - ok. 4 GB (gdyż maksymalny rozmiar JAP to 2<sup>16</sup> bajtów)

Informatyka 2 (ES1E3017), studia stacjonarne I stopniaRok akademicki 2022/2023, Wykład nr 6

 dr inż. Jarosław Forenc  $21/28$ 

#### FAT32

- п po raz pierwszy wprowadzony w systemie Windows 95 OSR2
- $\Box$  ogólna struktura systemu FAT32 jest taka sama jak w FAT12/FAT16 - nie ma tylko miejsca przeznaczonego na katalog główny

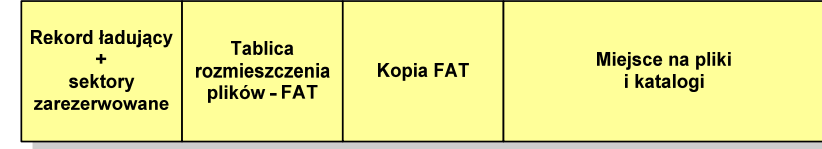

- $\Box$  dysk z FAT32 może zawierać maksymalnie 2<sup>28</sup>JAP, dla JAP od 4 do 32 kB:
	- П rozmiar teoretyczny: 8 TB
	- rozmiar praktyczny: 2 TB (ze względu na ograniczenia MBR)
- $\Box$  w systemie FAT32 można formatować tylko dyski, nie można natomiast zainstalować go na dyskietkach

Informatyka 2 (ES1E3017), studia stacjonarne I stopniaRok akademicki 2022/2023, Wykład nr 6 $\sim$  23/28

dr inż. Jarosław Forenc

#### FAT32 - długie nazwy plików

- $\Box$ wprowadzone w systemie Windows 95
- $\Box$  informacje o nazwie pliku zapamiętywane są jako:
	- Г długa nazwa
	- Г skrócona nazwa (tzw. alias długiej nazwy)
- $\Box$  metoda tworzenia skróconej nazwy pliku:
	- $\blacksquare$ rozszerzenie długiej nazwy staje się rozszerzeniem skróconej nazwy
	- Г pierwsze sześć znaków długiej nazwy staje się pierwszymi sześcioma znakami skróconej nazwy (niedozwolone znaki zamieniane są na znak podkreślenia, małe litery zamieniane są na wielkie litery)
	- г pozostałe dwa znaki nazwy skróconej to ~1 lub jeśli plik o takiej nazwie istnieje ~2, itd.

Informatyka 2 (ES1E3017), studia stacjonarne I stopniaRok akademicki 2022/2023, Wykład nr 6

#### FAT32

 $\Box$  w systemie FAT32 katalog główny może znajdować się w dowolnym miejscu na dysku i może zawierać maksymalnie 65 532 pliki i katalogi

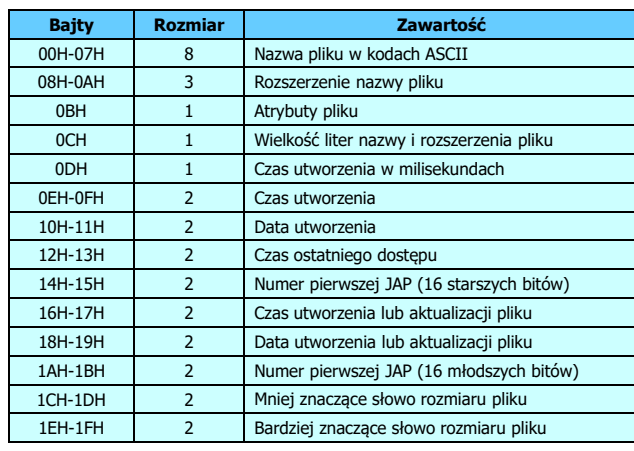

Informatyka 2 (ES1E3017), studia stacjonarne I stopniaRok akademicki 2022/2023, Wykład nr 6

 dr inż. Jarosław Forenc  $\sim$  24/28

#### FAT32 - długie nazwy plików

- skrócona nazwa pliku przechowywana jest w identycznej, 32-bajtowej, strukturze jak w przypadku plików w starym formacie 8+3
- $\Box$  długie nazwy plików zapisywane są także w 32-bajtowych strukturach, przy czym jedna nazwa zajmuje kilka struktur (w jednej strukturze umieszczonych jest 13 kolejnych znaków w formacie Unicode)

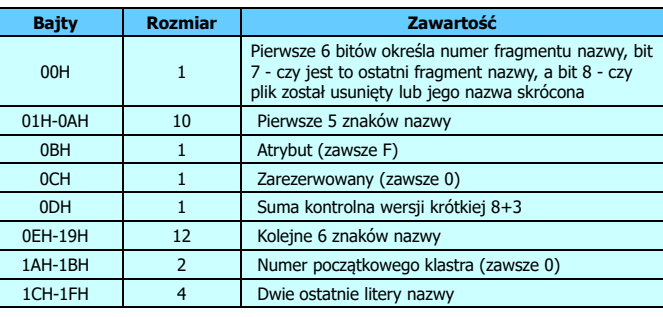

#### FAT32 - długie nazwy plików

 $\Box$ Nazwa pliku: Systemy Operacyjne - praca domowa.txt

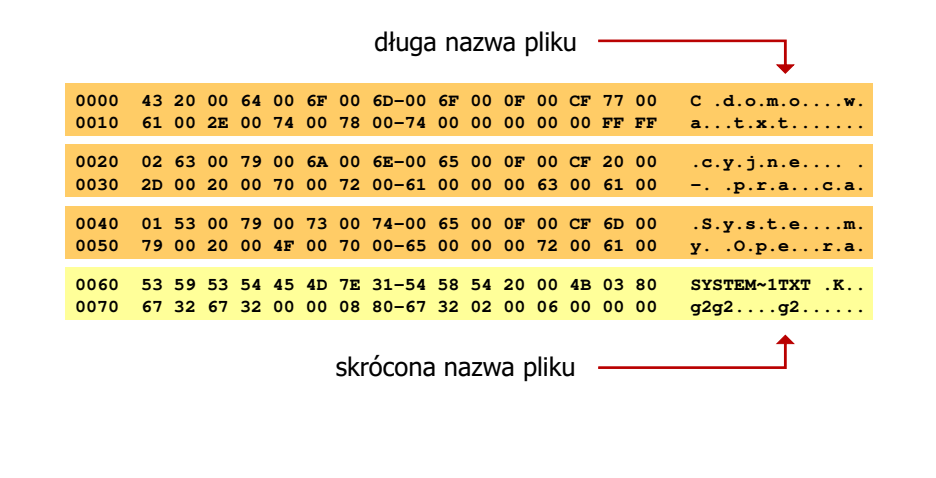

Informatyka 2 (ES1E3017), studia stacjonarne I stopniaRok akademicki 2022/2023, Wykład nr 6

 dr inż. Jarosław Forenc 27/28

#### exFAT (FAT64)

- $\Box$ stworzony przez Microsoft na potrzeby pamięci Flash
- □ po raz pierwszy pojawił się w listopadzie 2006 roku w Windows Embedded CE 6.0 i Windows Vista SP1
- $\Box$  obsługiwany także przez Windows 7/8/10, Windows Server 2003/2008, Windows XP SP2/SP3, Linux
- $\Box$  może być używany wszędzie tam, gdzie NTFS nie jest najlepszym rozwiązaniem ze względu na dużą nadmiarowość struktury danych
- $\Box$  podstawowe cechy:
	- maksymalna wielkość pliku to  $2^{64} = 16$  EB
	- maksymalna wielkość klastra do 32 MB
	- nieograniczona liczba plików w pojedynczym katalogu
	- prawa dostępu do plików i katalogów

#### FAT - wady systemu plików FAT

- $\Box$  fragmentacja wewnętrzna - nawet najmniejszy plik zajmuje całą JAP gdy rozmiar klastra jest duży, a na dysku znajduje się dużo małych plików - pewna część miejsca jest tracona
- $\Box$  fragmentacja zewnętrzna - silna fragmentacja plików pomiędzy wiele klastrów o bardzo różnym fizycznym położeniu na dysku (konieczność okresowej defragmentacji przy użyciu specjalnych narzędzi programowych)
- $\Box$  duże prawdopodobieństwo powstawania błędów zapisu, polegających na przypisaniu jednego klastra dwóm plikom (tzw. <mark>crosslinks),</mark> co kończy się utratą danych z jednego lub obu "skrzyżowanych" plików
- $\Box$  typowym błędem, pojawiającym się w systemie FAT, jest również pozostawianie tzw. zagubionych klastrów (lost chains), tj. jednostek<br>alokacji nie zawierających informacji, ale onisanych jako zajete alokacji nie zawierających informacji, ale opisanych jako zajęte
- $\Box$ brak mechanizmów ochrony - praw dostępu

Informatyka 2 (ES1E3017), studia stacjonarne I stopniaRok akademicki 2022/2023, Wykład nr 6

 dr inż. Jarosław Forenc  $\sim$  28/28

#### Koniec wykładu nr 6

## Dziękuję za uwagę!